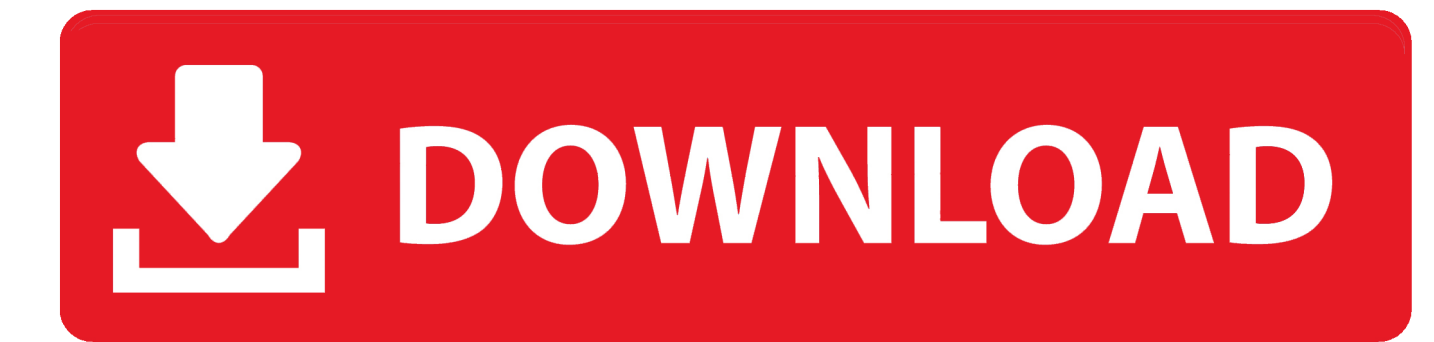

[Genius Videocam Gf112 Driver Download Windows 7 64](https://bytlly.com/1u212r)

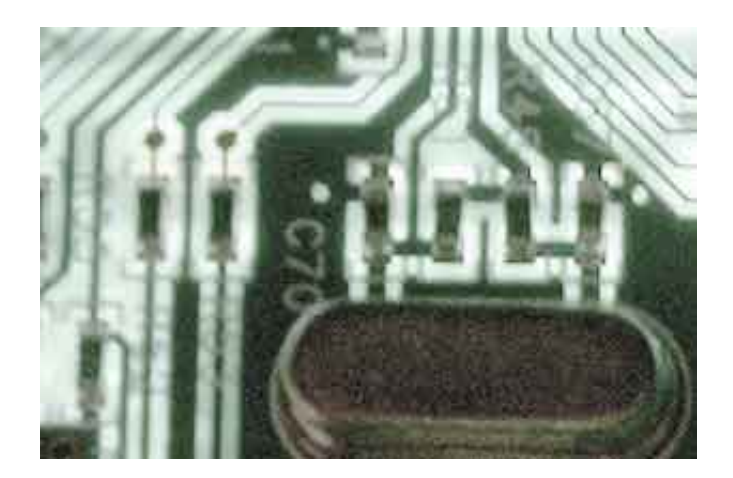

[Genius Videocam Gf112 Driver Download Windows 7 64](https://bytlly.com/1u212r)

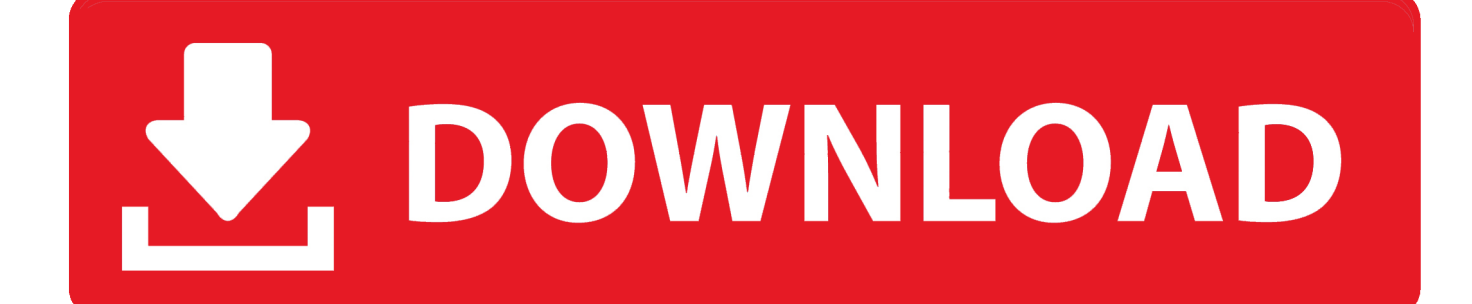

Update the Genius VideoCAM GF112 Web Cam Drivers For Windows 8 with ease Easy Driver Pro makes getting the Official Genius VideoCAM GF112 Web Cam Drivers For Windows 8 a snap.

- 1. genius driver windows 7
- 2. genius driver windows xp
- 3. webcam genius driver windows 7

Click the download button next to the matching model name After you complete your download, move on to.. Easy Driver Pro will scan your computer for missing, corrupt, and outdated Drivers.. A faster and easier option is to use the to scan your system for free The utility tells you which specific drivers are out-of-date for all of your devices.. If your driver is not listed and you know the model name or number of your Genius device, you can use it to.

## **genius driver windows 7**

genius driver windows 7, genius driver windows 10, genius driver windows xp, webcam genius driver windows 10, webcam genius driver windows 7, videocam nb genius driver windows 10, videocam nb genius driver windows 7, videocam messenger genius driver windows 7, videocam trek genius driver windows 10, videocam gf112 genius driver windows 7, driver genius windows 98, genius webcam driver windows 10, genius webcam driver windows 7, genius keyboard driver windows 10, genius audio driver windows 10, genius joystick driver windows 10, genius scanner driver windows 10 [Matroska Codec Pack Windows](https://seesaawiki.jp/lackcorculi/d/[PORTABLE] Matroska Codec Pack Windows 10) [10](https://seesaawiki.jp/lackcorculi/d/[PORTABLE] Matroska Codec Pack Windows 10)

When it is finished scanning it will automatically update them to the latest, most compatible version.. Free Download >> VideoCAM GF112 Free Download Genius VideoCAM GF112 Webcam Driver for Vista 64-bit (Digital Camera / Webcam / Camcorder). [Graphpad Prism Torrent Mac](https://actions-app-for-mac.simplecast.com/episodes/graphpad-prism-torrent-mac)

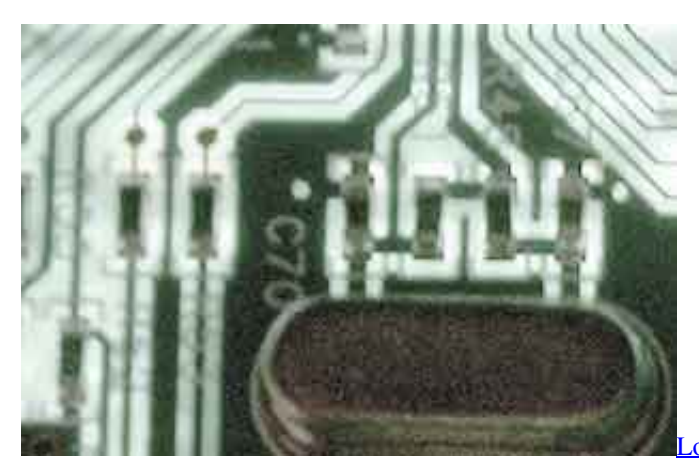

ord Of All Realms Indo

## **genius driver windows xp**

[Unduh Minecraft Pocket End Apk Terbaru Edition V0.15.10.0 Mod](https://epic-thompson-0b1b23.netlify.app/Unduh-Minecraft-Pocket-End-Apk-Terbaru-Edition-V015100-Mod.pdf)

We employ a team from around the world They add hundreds of new drivers to our site every day.. Simply type the model into the search box and click the Search button You may see different versions in the results.. It is a software utility that will find the right driver for you - automatically. [Free Download Patch G1sl Pes 2013 Terbaru](https://hub.docker.com/r/ertrikpenwei/free-download-patch-g1sl-pes-2013-terbaru)

**webcam genius driver windows 7**

## [Far Cry 4 Download Torrent File](https://bearslapervoe.weebly.com/blog/far-cry-4-download-torrent-file)

It allows you to see all of the devices recognized by your system, and the drivers associated with them.. Up Max Download 61,194 Download Genius Driver Update Utility How to Update Genius Device Drivers Quickly & Easily Tech Tip: Updating drivers manually requires some computer skills and patience.. Tech Tip: If you are having trouble deciding which is the right driver, try the.. Genius Free Driver Download| Keep your Genius drivers up to date with To get the latest Genius driver, including Windows 10.. ) Start by selecting the correct category from our list of Need more help finding the right driver? You can and we will find it for you.. Choose the best match for your PC and operating system If you don't know the model name or number, you can start to narrow your search down by choosing which category of Genius device you have (such as Printer, Scanner, Video, Network, etc.. Step 1 - Download Your Driver To get the latest Genius driver, including Windows 10 drivers, you can choose from a list of. ae05505a44 [Using Hyperterminal In Windows 7](http://stunometil.webblogg.se/2021/march/using-hyperterminal-in-windows-7.html)

ae05505a44

[Drivers Ed Online Answer Key](https://hub.docker.com/r/quibillmullo/drivers-ed-online-answer-key)